## **Issues**

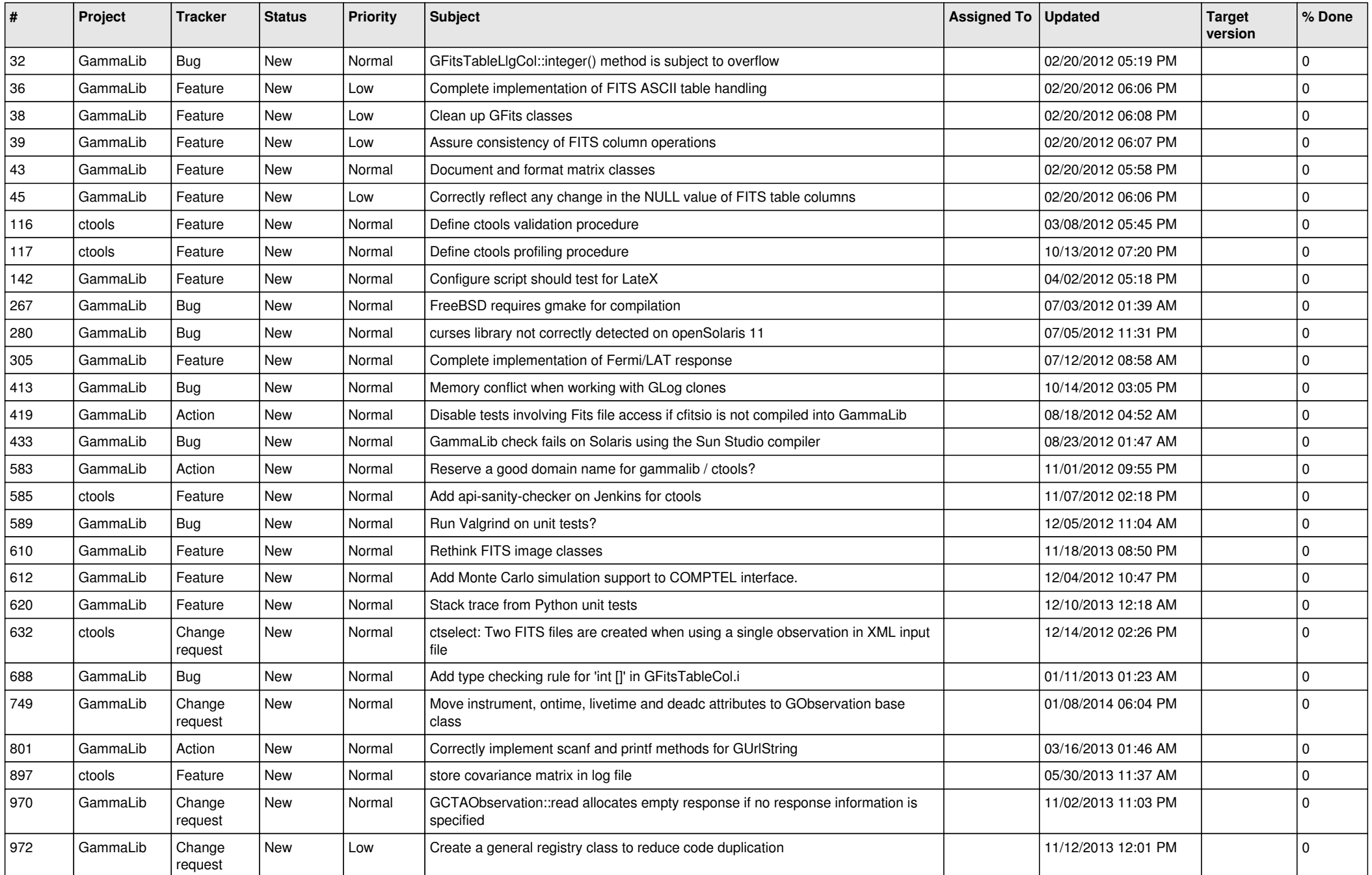

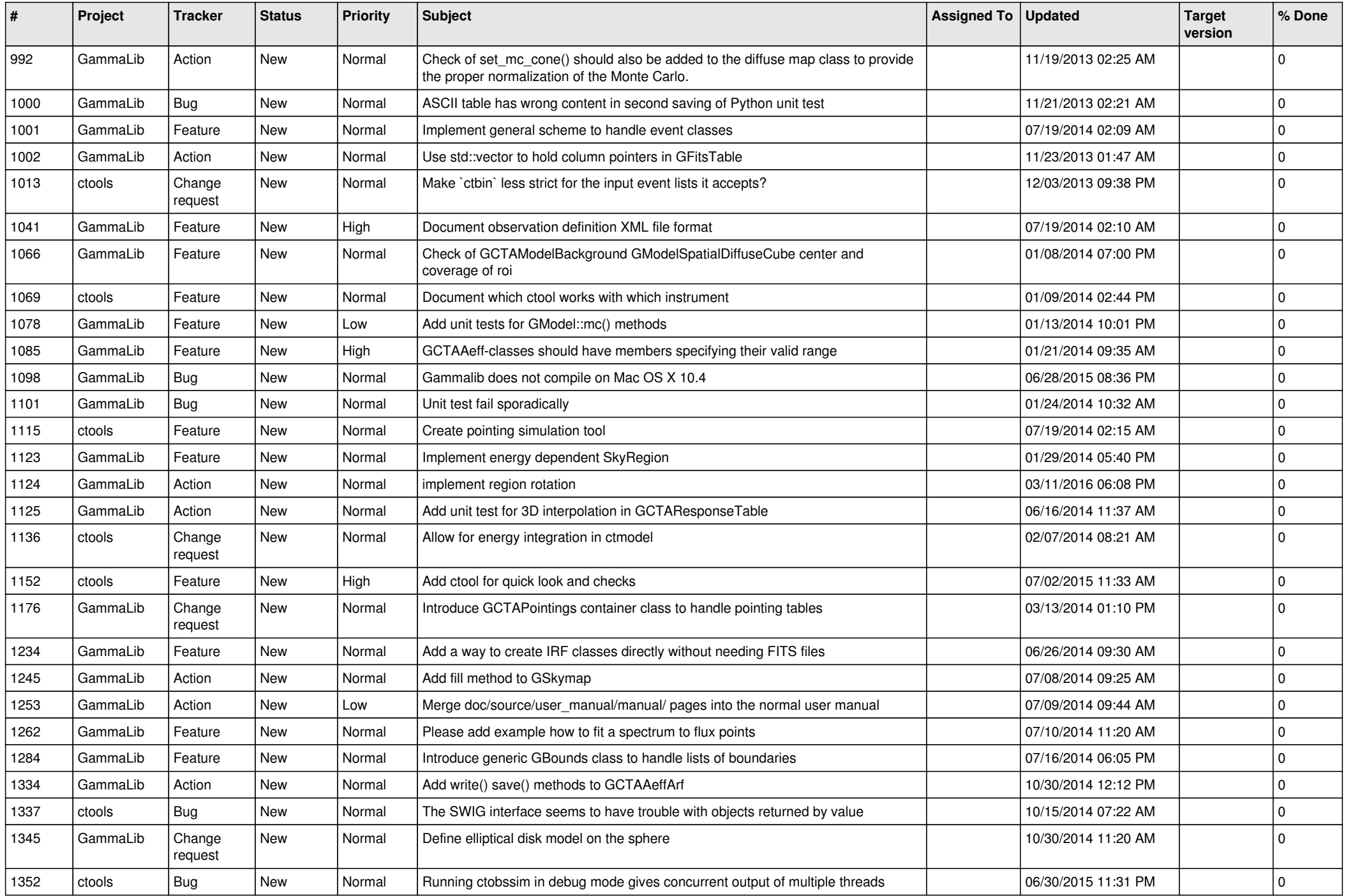

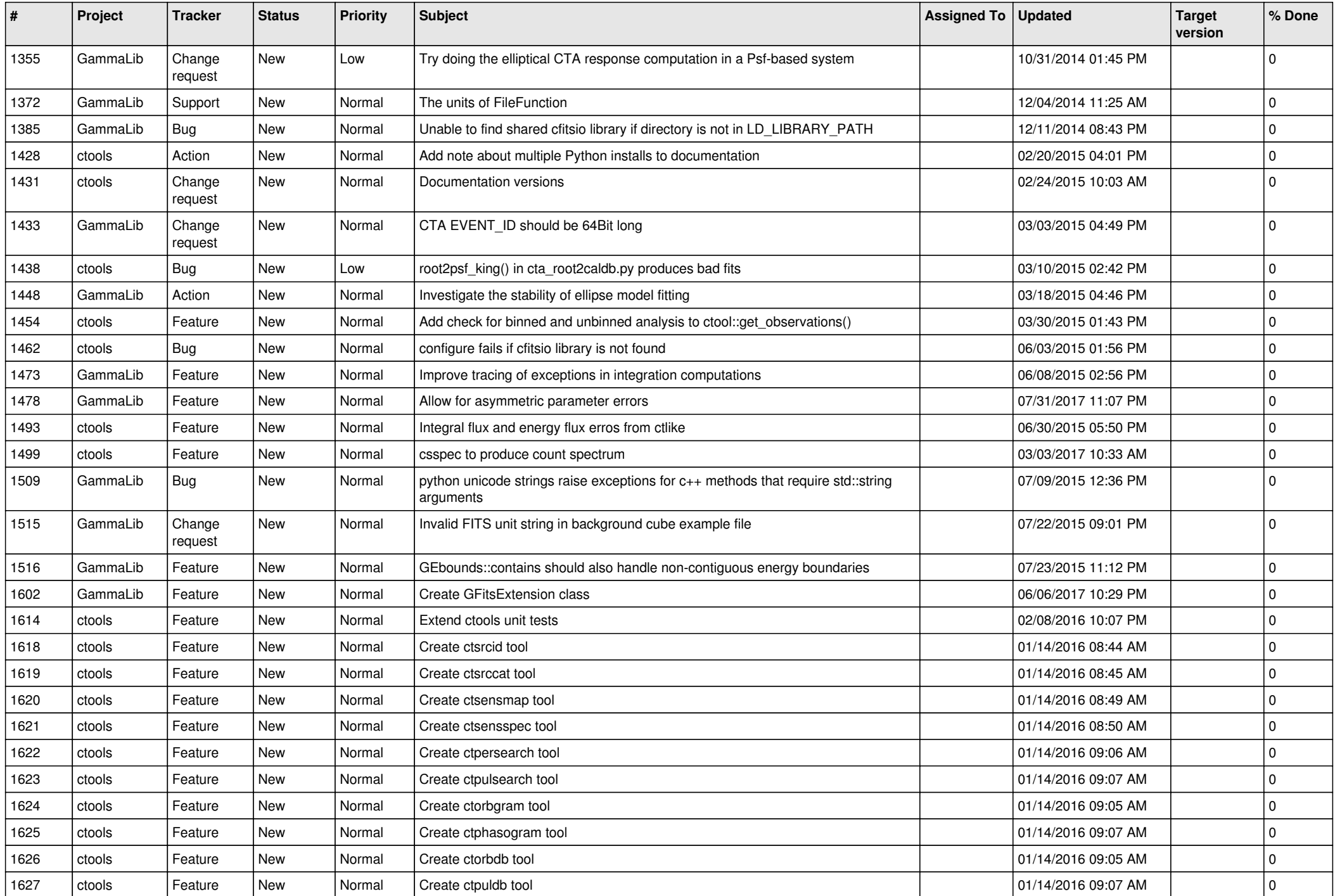

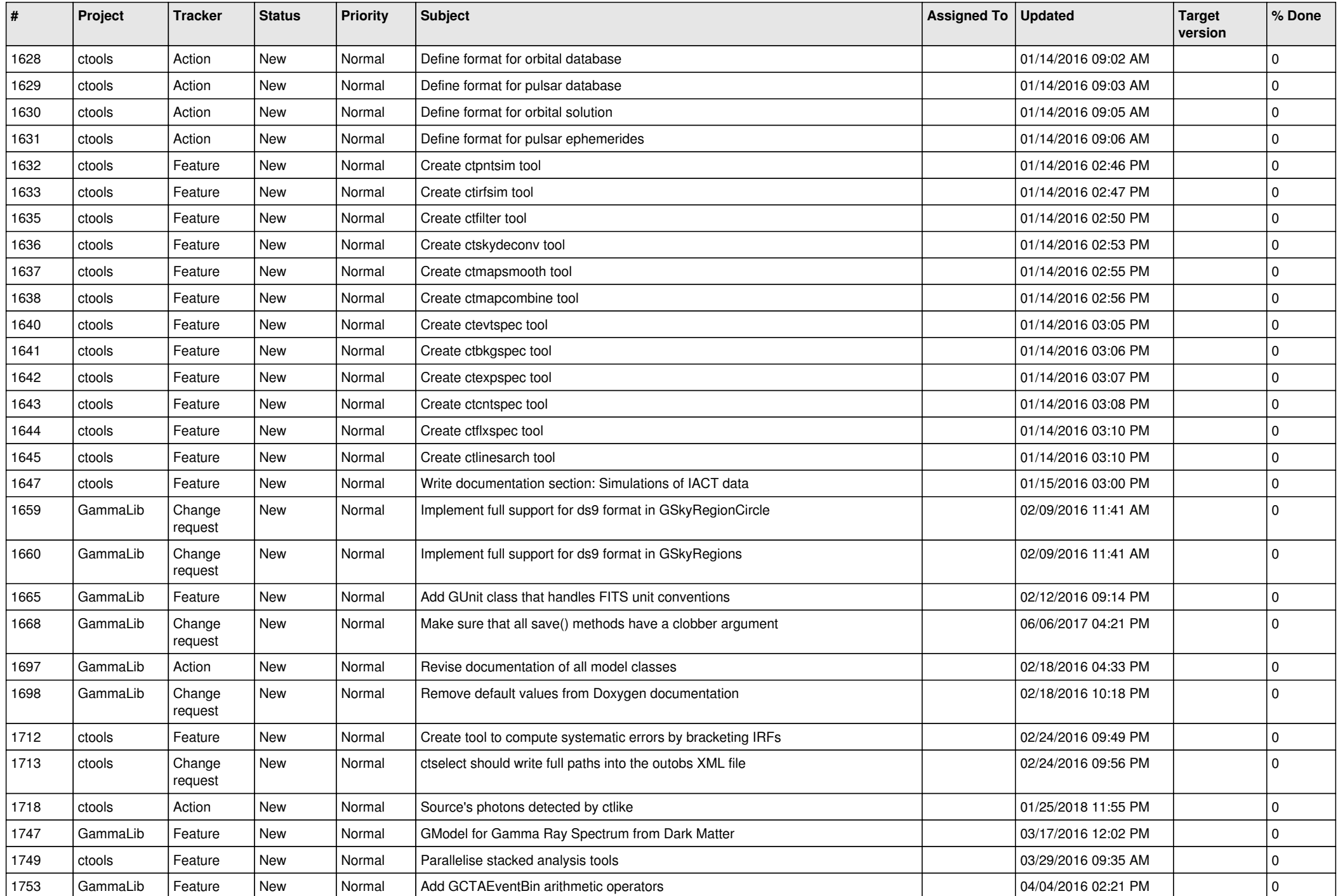

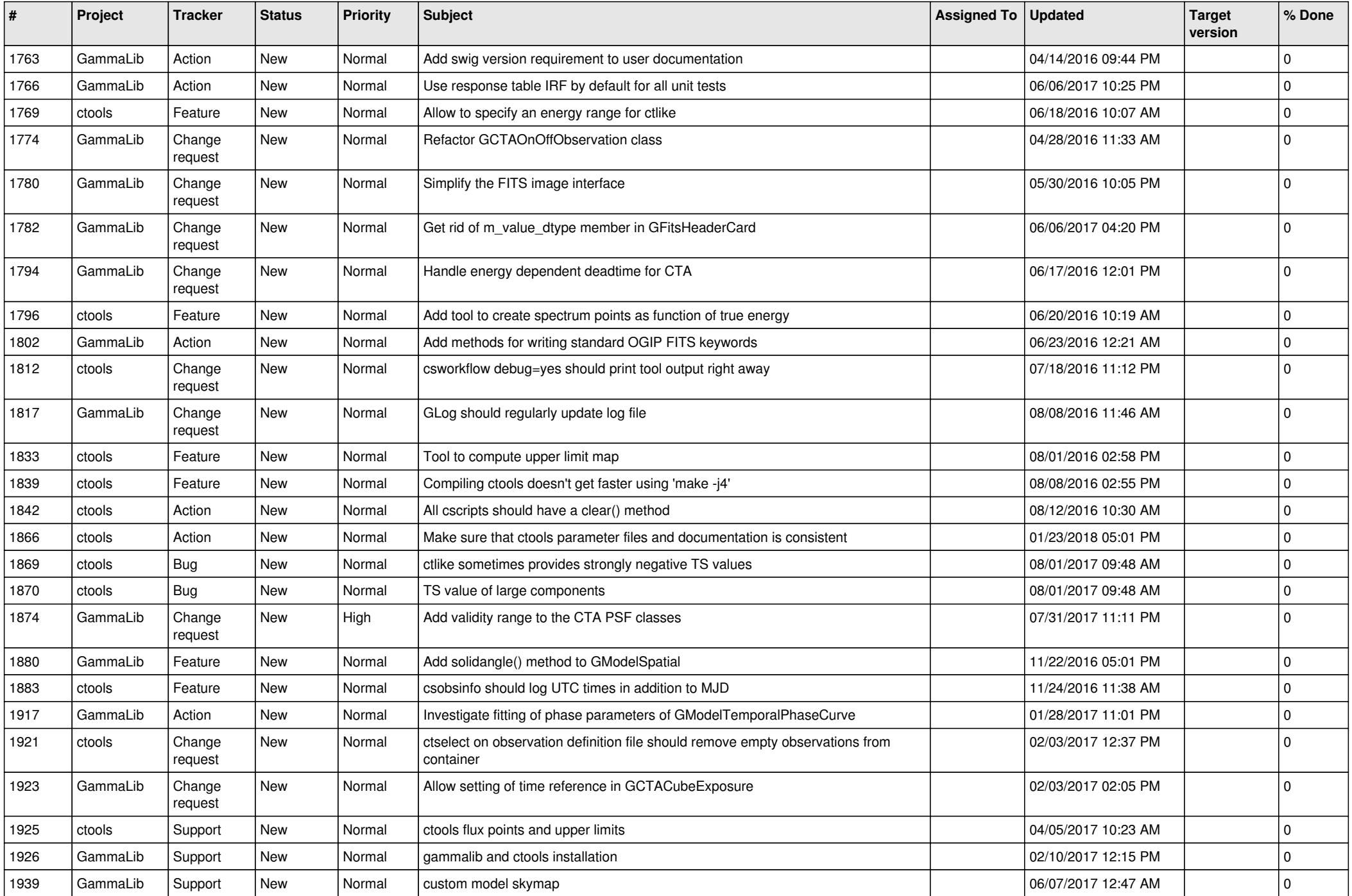

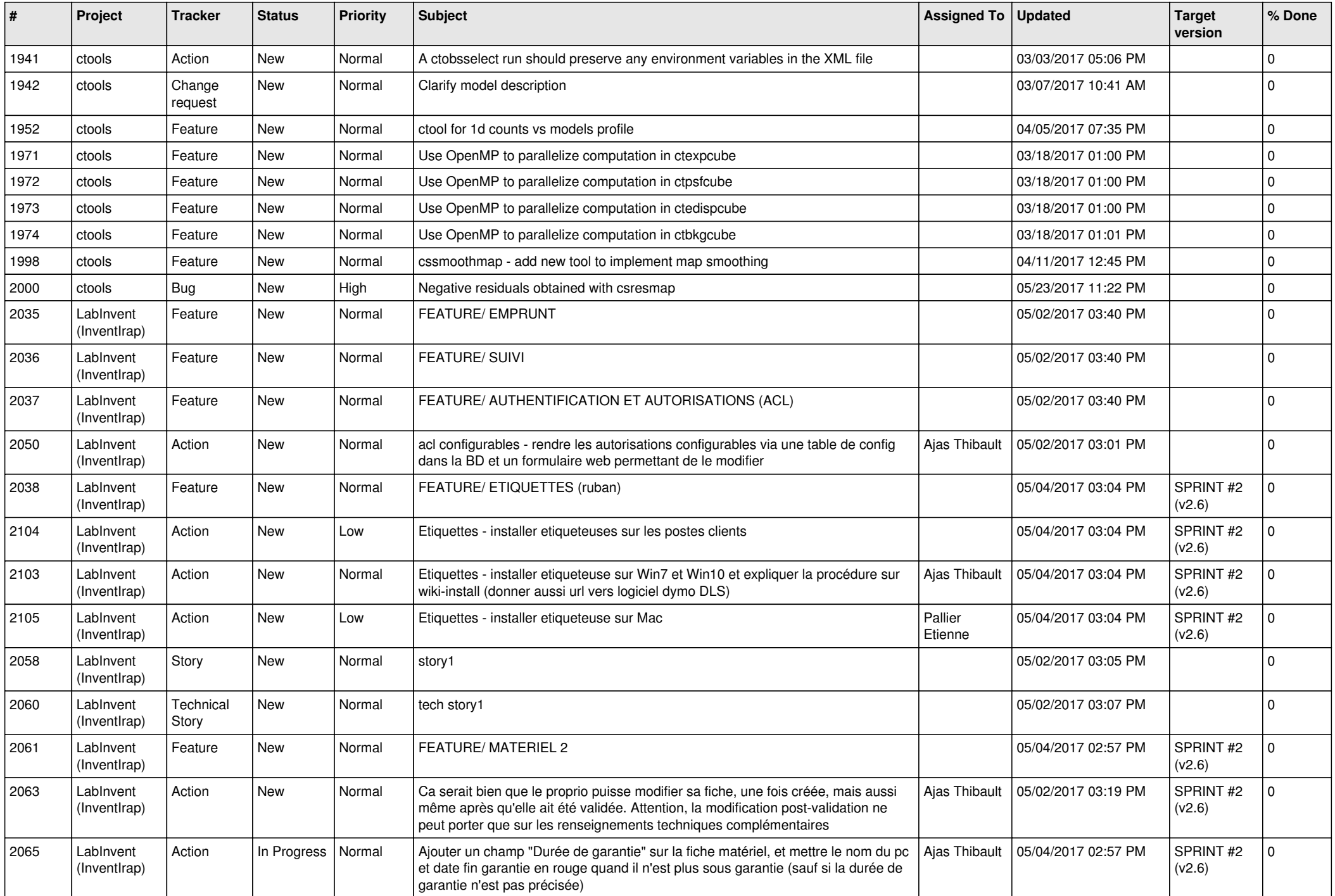

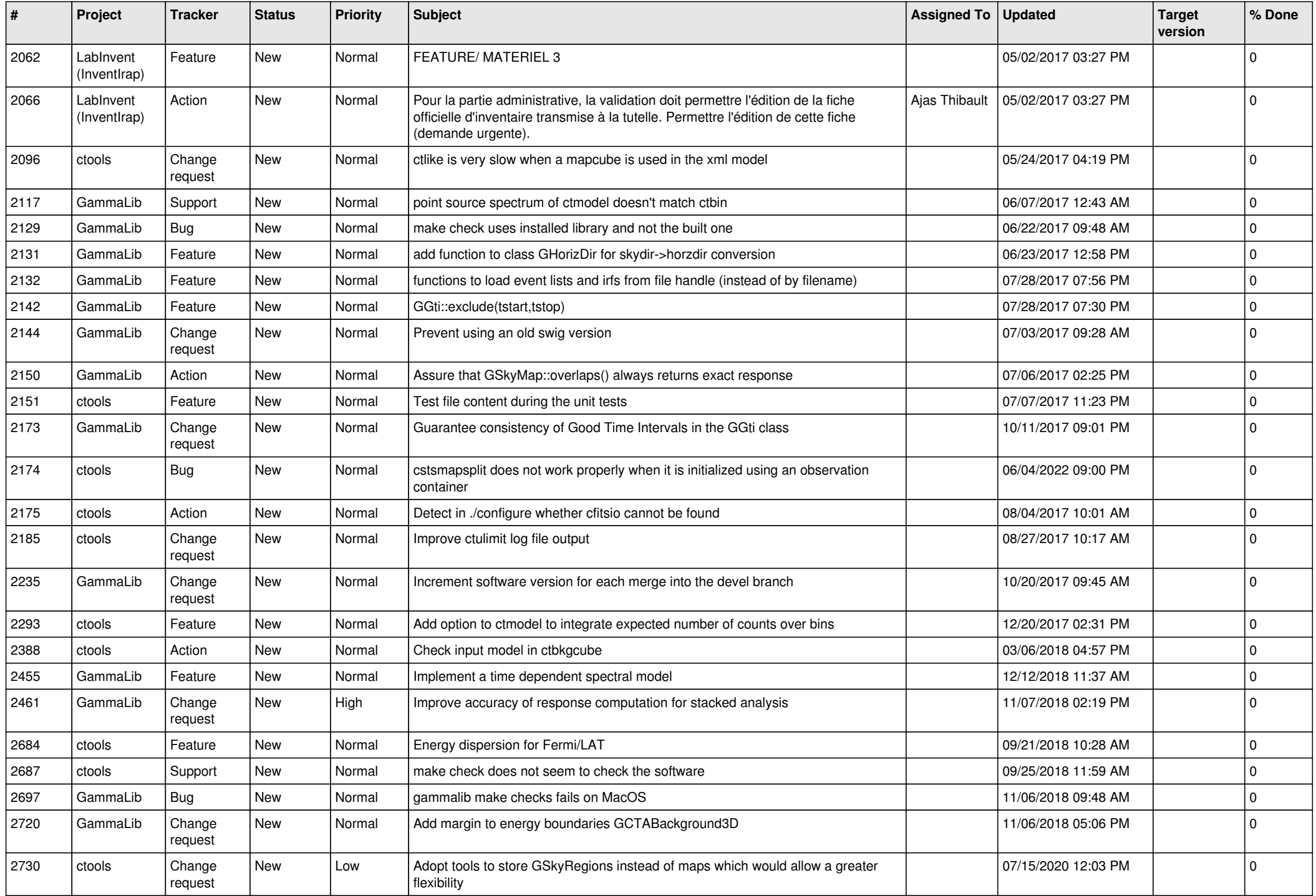

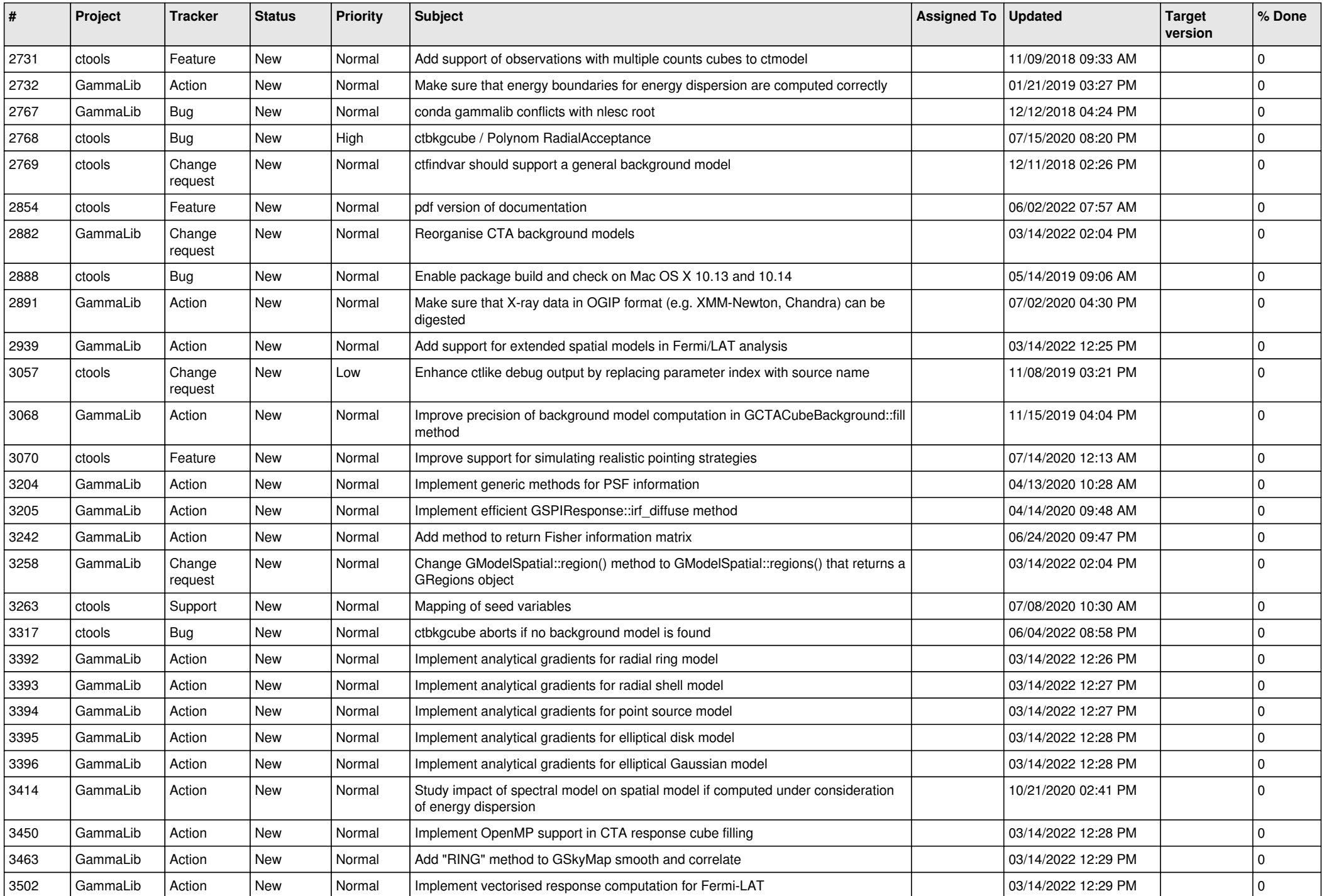

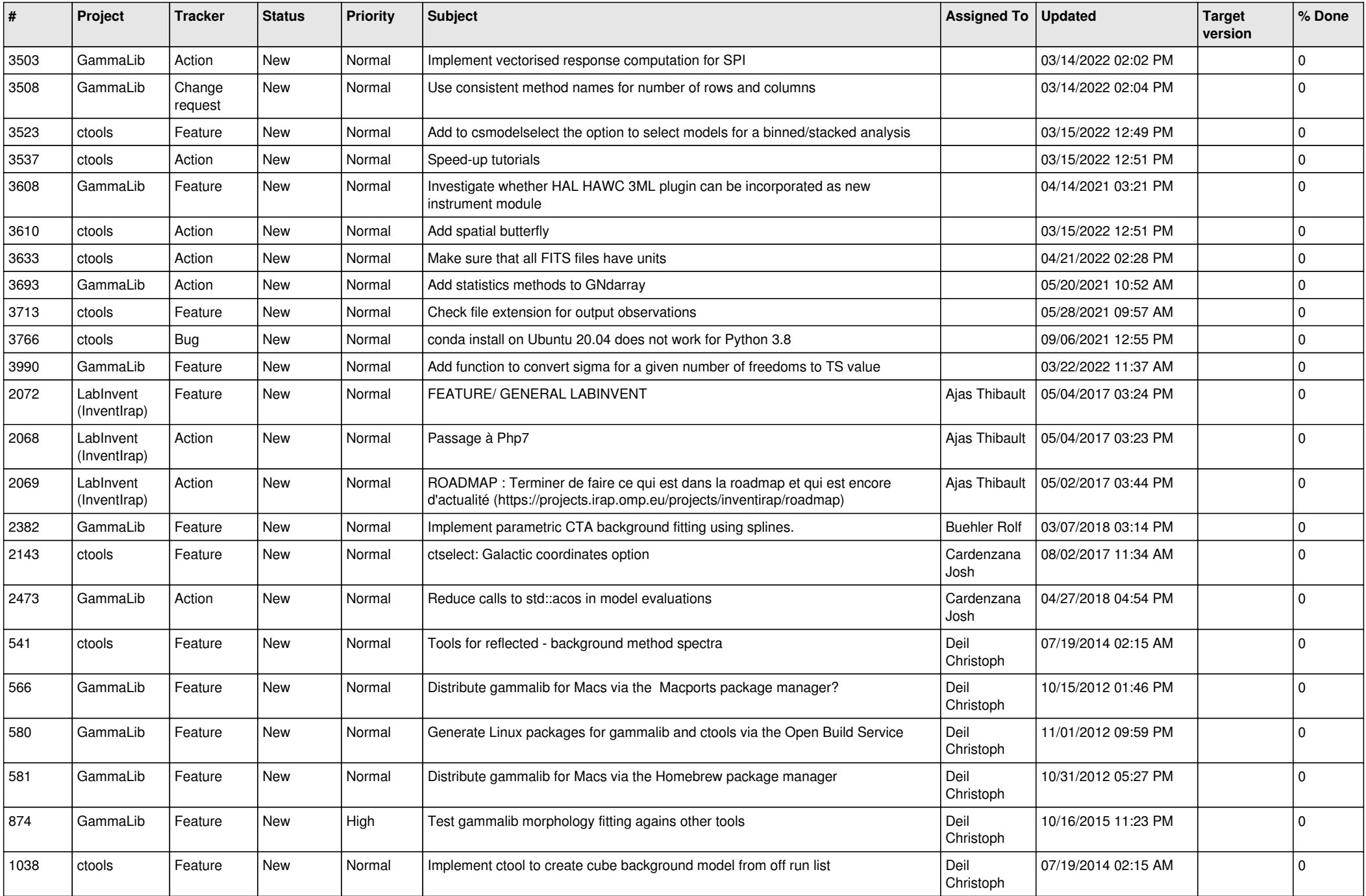

![](_page_9_Picture_523.jpeg)

![](_page_10_Picture_533.jpeg)

![](_page_11_Picture_534.jpeg)

![](_page_12_Picture_521.jpeg)

![](_page_13_Picture_274.jpeg)